# Электронный журнал

Подготовила Заместитель директора по УВР Брянцева Любовь Сергеевна

## Документы

- Приказ комитета по образованию города Подольска № 342 от 26.06.2012
- о внедрении систем электронных дневников и журналов успеваемости
- обучающихся в муниципальных общеобразовательных учреждениях города Подольска
- П О Л О Ж Е Н И Е об электронном дневнике учащегося и электронном журнале успеваемости
- Заявление родителей

### Запуск Системы

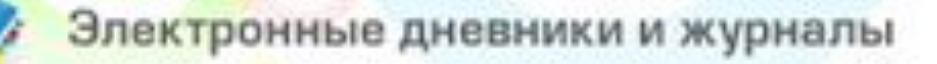

#### Логин

1\_ИвановИИ

Пароль

........

Забыли пароль?

вход

### Порядок ввода информации

- Об учреждении
- Кабинеты
- Сотрудники
- Ученики
- Классы (подгруппы)
- Учебные планы
- Расписание шаблон

#### **«Учебно-методические комплекты»**

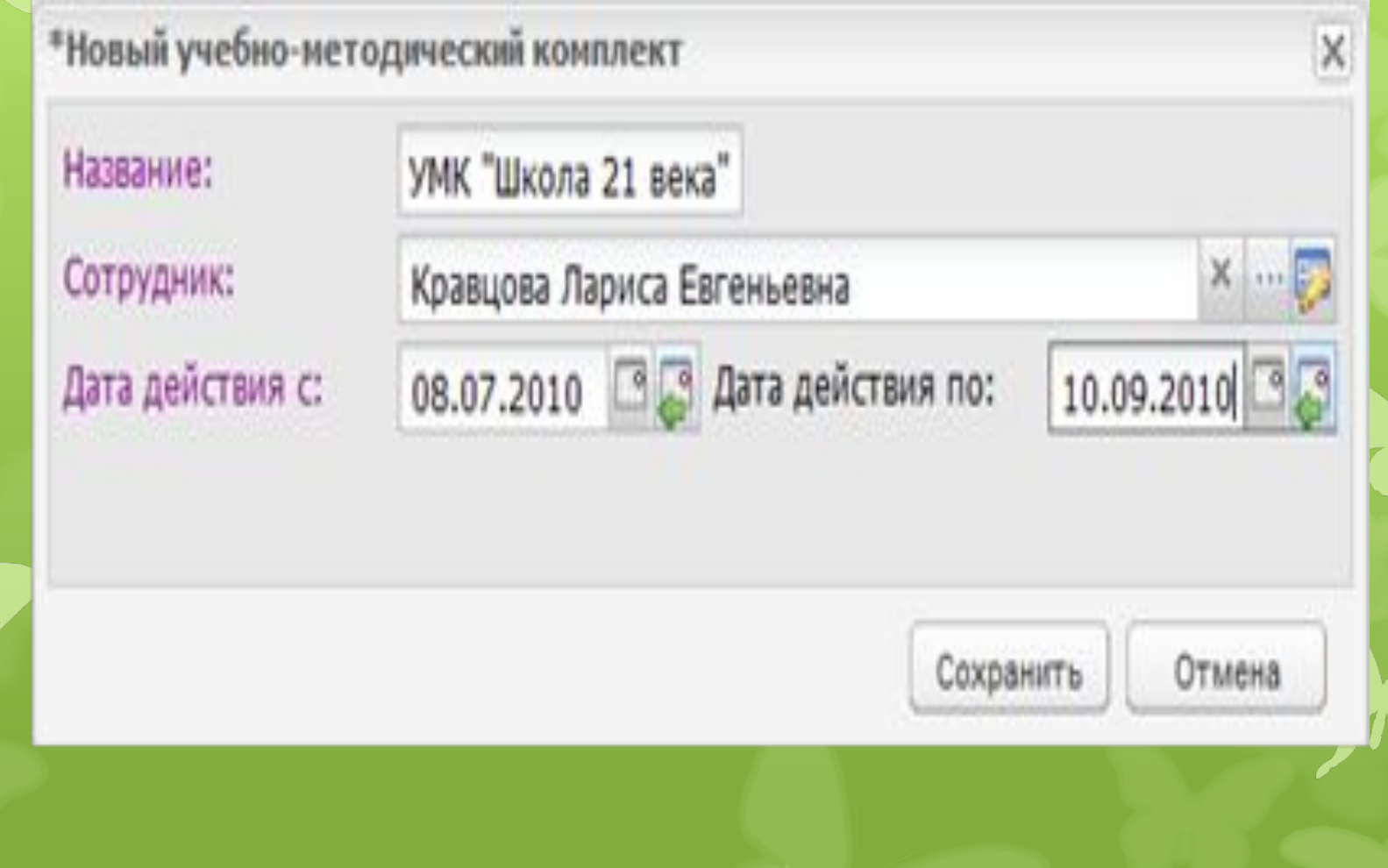

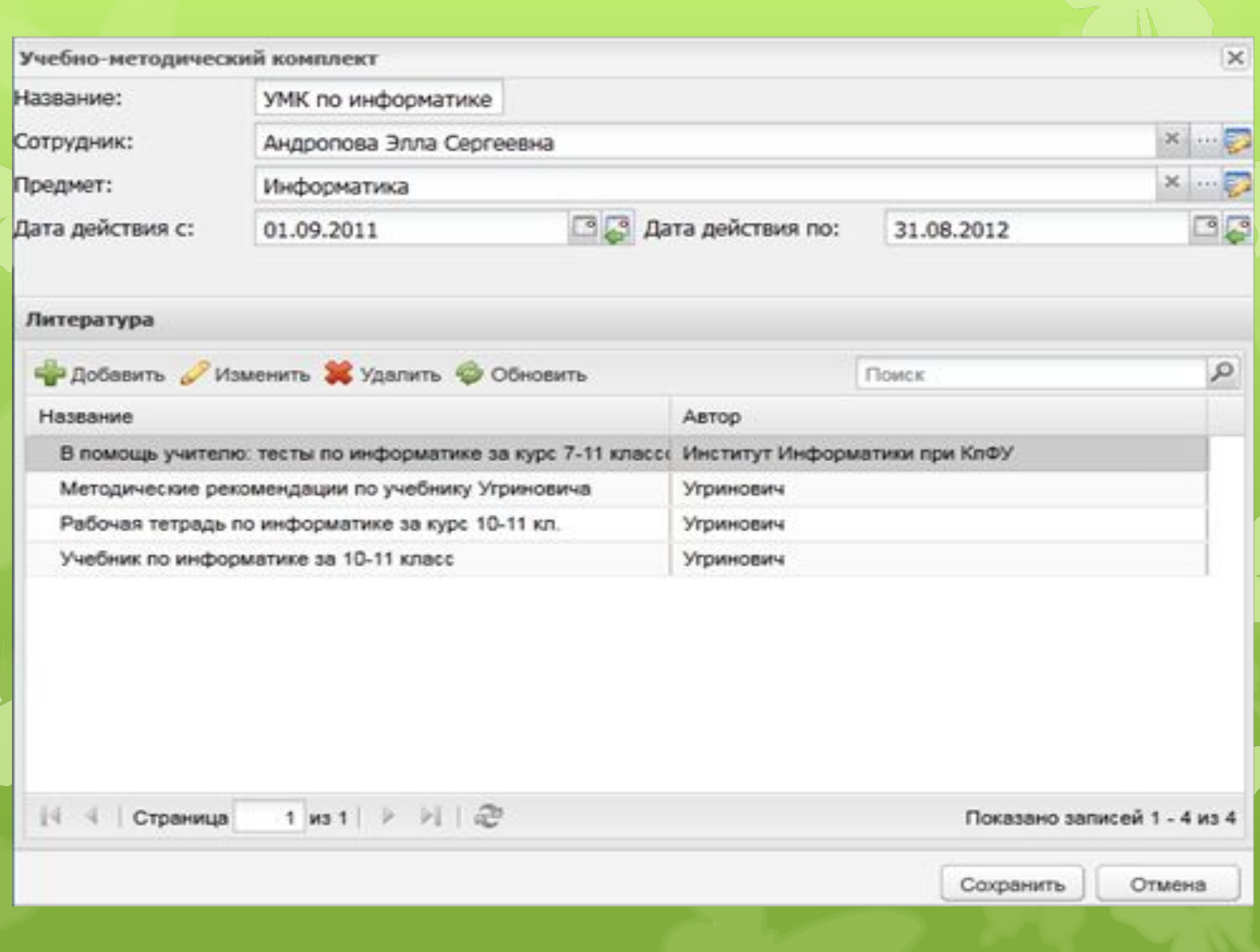

L

## **Календарно-тематическое планирование**

 В Системе существует возможность загрузки КТП и типовых КТП с помощью файлов, заполненных в программе Excel. Таблица прилагается

## **Календарно-тематическое планирование**

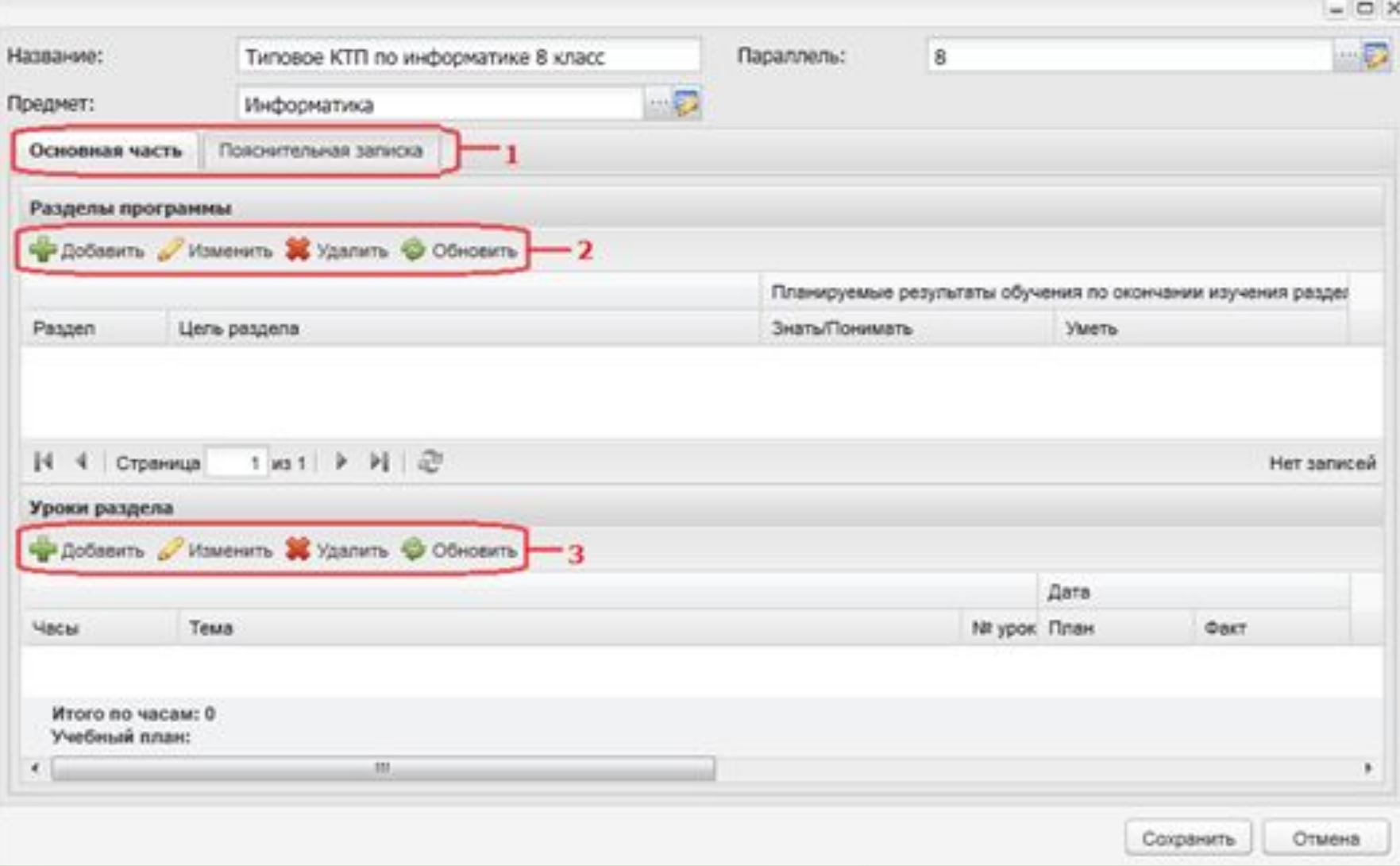

# Заполнение разделов КТП

#### Основная часть

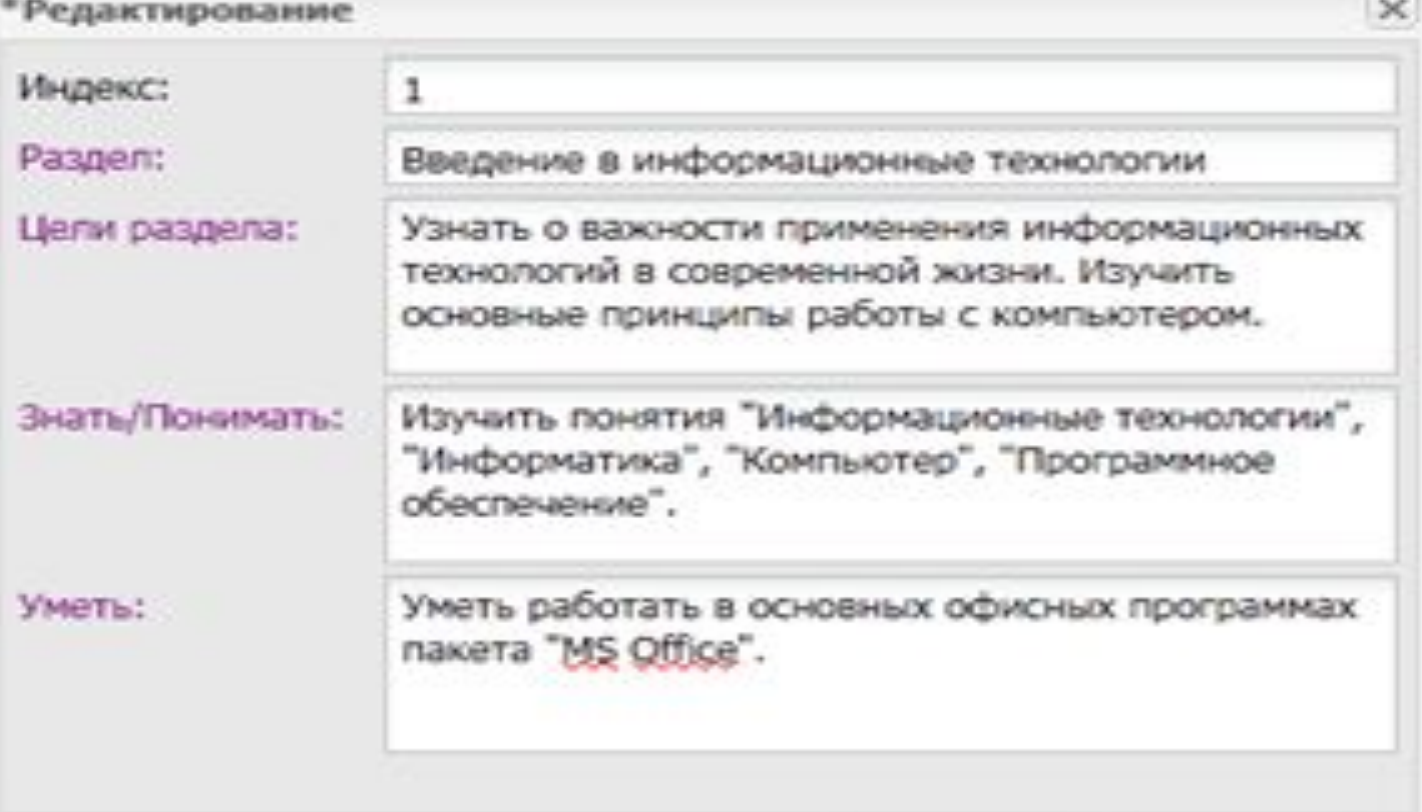

Сохранить

Отмена

# Заполнение разделов КТП

#### Урок

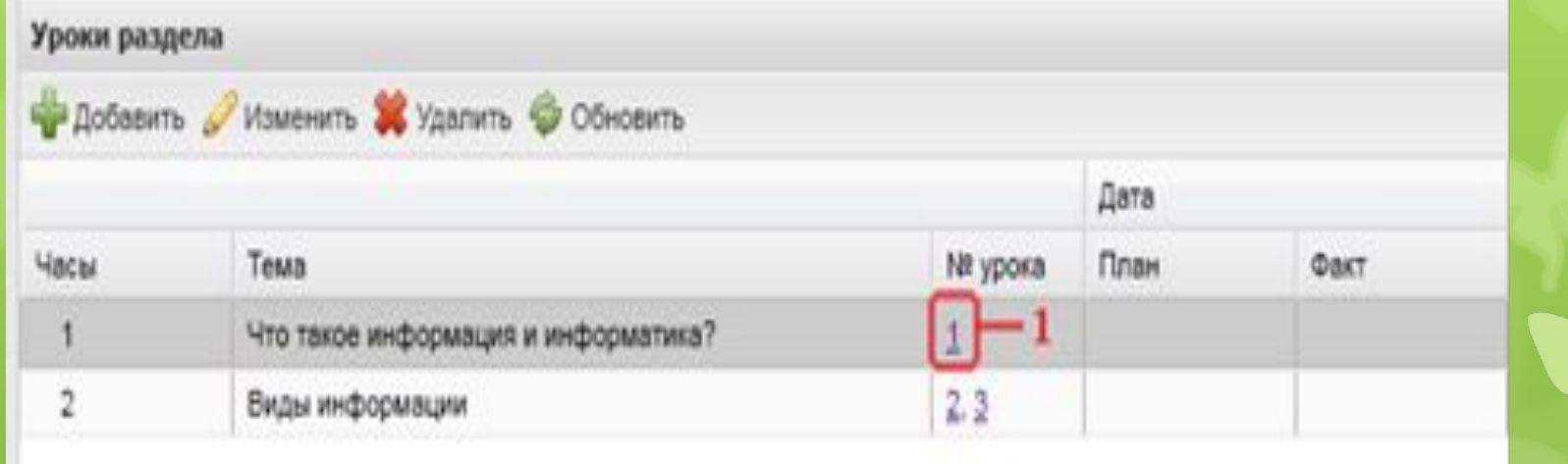

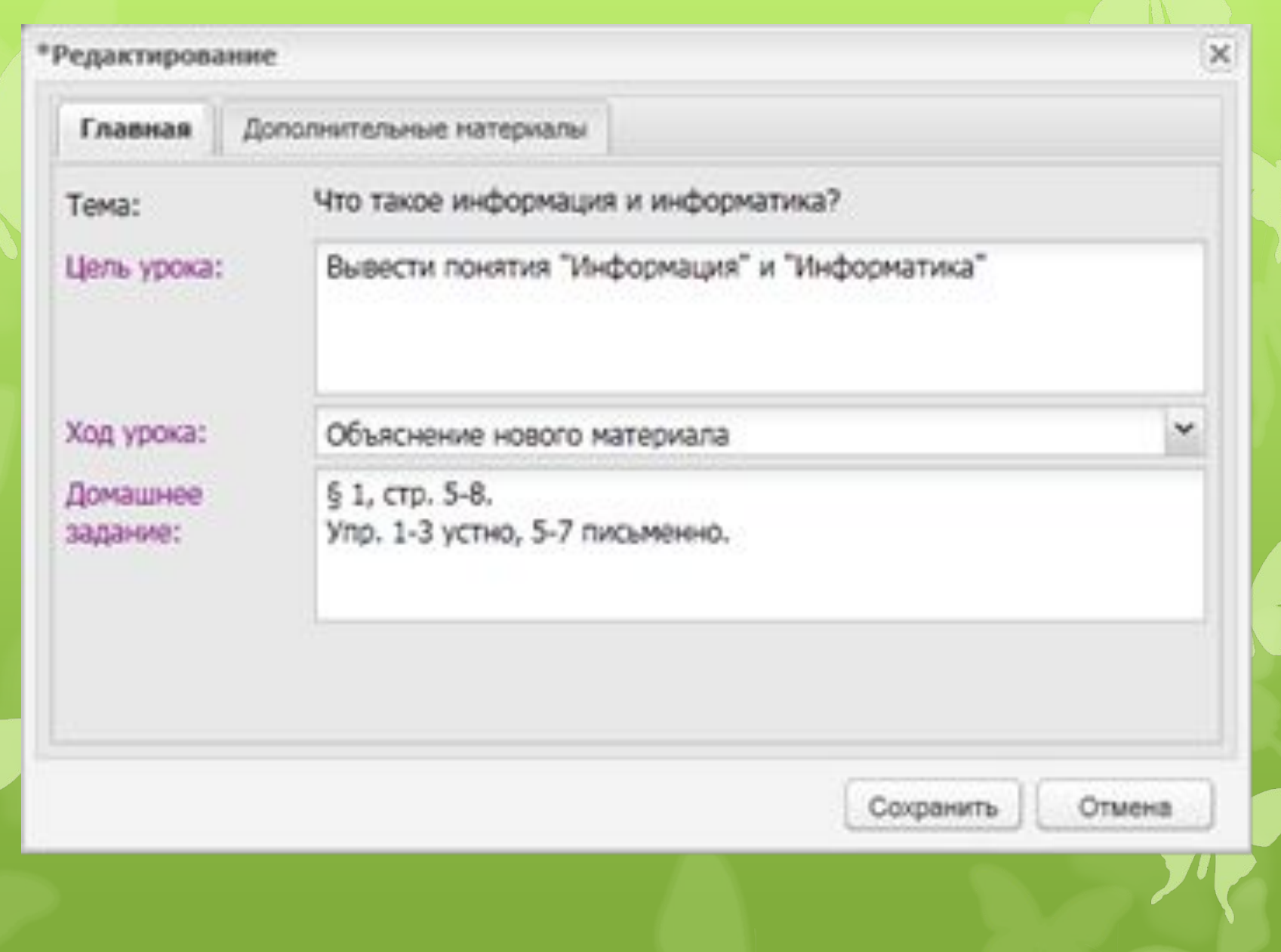

# Заполнение разделов КТП

**Пояснительная записка**

### Уважаемые коллеги!

- Просьба, подготовить следующую информацию.
- Реестр УМК (название, пособия) по каждому классу и предмету;
- Например:
- фамилия преподавателя,
- название УМК,
- наименование предмета,
- класс,
- учебник (автор),
- рабочая тетрадь (автор),
- методическое пособие (автор),
- тесты (автор),
- дидактические карточки (автор)

### Уважаемые коллеги!

 Заполнить в электронном виде шаблон КТП Сроки с 27.03 по 27.04.2013 года

# Спасибо за внимание!